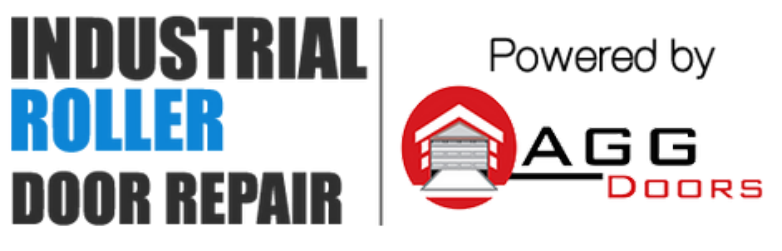

10 Dallas Court Hallam, Victoria 3803 ABN 27 106 103 315 www.aggdoors.com.au enquiries@aggdoors.com.au (03) 8789 1385

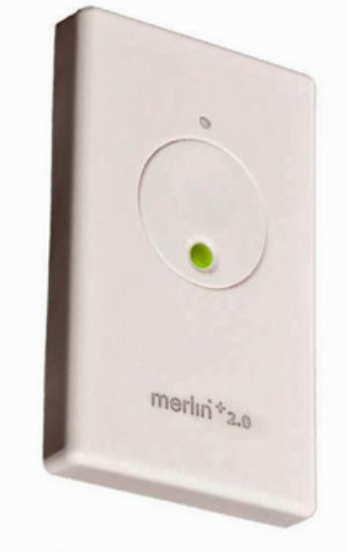

Genuine E128M

## **Coding in Your Remote**

- 1. Press and hold the desired button on your remote control. The LED indication on the opener should flash continuously.
- 2. Press and release the Learn button located on the opener
- 3. The opener light will flash or click twice when it has learnt the new code
- 4. Test the remote

## **Deleting Your Remote Codes**

- 1. Press and hold the learn button for 6 seconds or until the LED goes out.
- 2. Test your remote to make sure the codes have been deleted

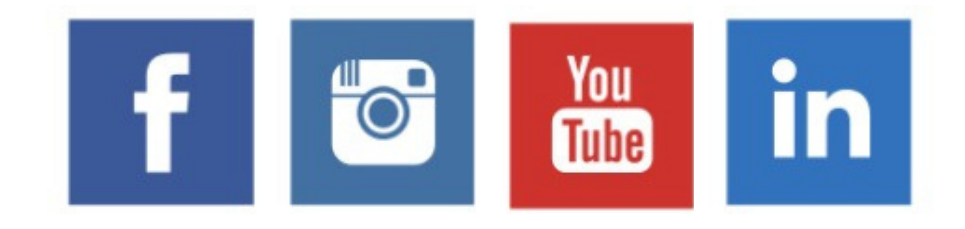